ФИО: Агафо**ми́НИСТЕ РОТВО НАУКИ И ВЫСШЕГО ОБРАЗОВАНИЯ РОССИЙСКОЙ ФЕДЕРАЦИИ** <mark>Должно**федеральиое** государствен</mark>ное автономное образовательное учреждение **ВЫСШЕГО ОБРАЗОВАНИЯ** Уникальный программный ключ**«МОСКОВСКИЙ ПОЛИТЕХНИЧЕСКИЙ УНИВЕРСИТЕТ»** 2**5EE60RCAPCKИЙ6ИНСТИЛУТ (ФИЛИА</mark>Л) MOCKOBCKOГО ПОЛИТЕХНИЧЕСКОГО УНИВЕРСИТЕТА** Дата подписания: 17.11.2023 09:31:10

# **Кафедра Информационных технологий, электроэнергетики и систем управления**

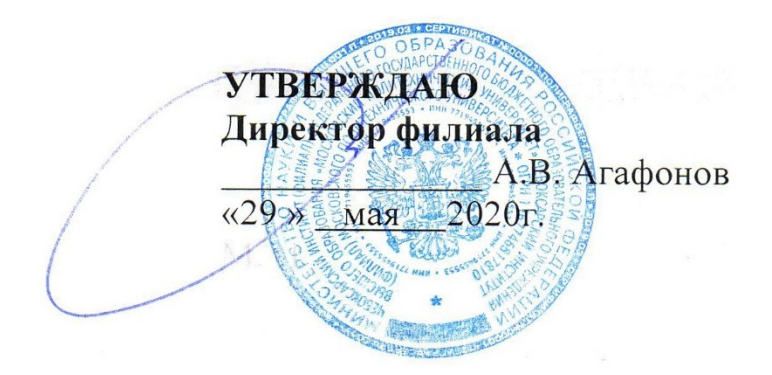

# **РАБОЧАЯ ПРОГРАММА ДИСЦИПЛИНЫ**

# **«Проектирование, дизайн и разработка трехмерных объектов»**

(наименование дисциплины)

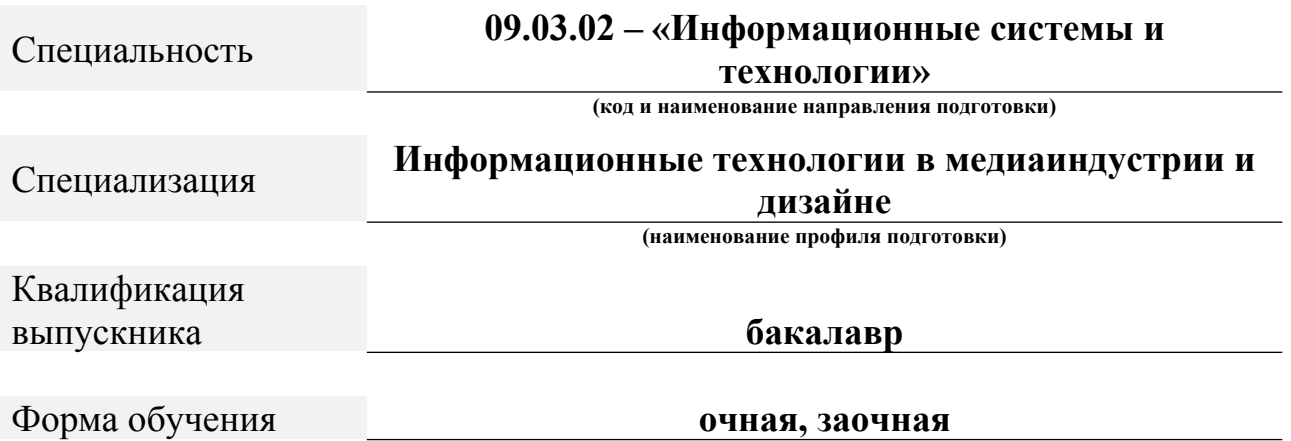

Рабочая программа дисциплины разработана в соответствии со следующей документацией:

- федеральным государственным образовательным стандартом высшего образования - бакалавриат по направлению подготовки 09.03.02 – Информационные системы и технологии, утвержденный приказом Министерства науки и высшего образования Российской Федерации № 926 от 19 сентября 2017 г. зарегистрированный в Минюсте 12 октября 2017 года, рег. номер 48535 (далее – ФГОС ВО);

- приказом Минобрнауки России от 05.04.2017 № 301 «Об утверждении Порядка организации и осуществления образовательной деятельности по образовательным программам высшего образования – программам бакалавриата, программам специалитета, программам магистратуры»;

- Учебным планом (очной, заочной форм обучения) по направлению подготовки 09.03.02«Информационные системы и технологии».

Рабочая программа дисциплины включает в себя оценочные материалы для проведения текущего контроля успеваемости и промежуточной аттестации по дисциплине (п. 8 Фонд оценочных средств для проведения текущего контроля успеваемости, промежуточной аттестации по итогам освоения дисциплины).

Автор: Никитин Андрей Витальевич, доцент кафедры ИТЭСУ

Программа одобрена на заседании кафедры ИТЭСУ (протокол № 10 от 14.05.2020).

# **1. Перечень планируемых результатов обучения по дисциплине, соотнесенных с планируемыми результатами освоения образовательной программы (Цели освоения дисциплины)**

1.1. Целью освоения дисциплины «Проектирование, дизайн и разработка трехмерных объектов» является приобретение обучающимися теоретических и практических знаний в области проектирования и дизайна трехмерных объектов, изучение возможностей современных технологий моделирования.

Задачами освоения дисциплины «Проектирование, дизайн и разработка трехмерных объектов» являются: овладение практическими навыками работы с современными графическими программными средствами трехмерного моделирования; обучение выработке мотивированного решения на постановку задачи проектирования, ее творческого осмысления и выбор оптимального алгоритма действий; овладение современными методами и технологиями моделирования.

1.2. Области профессиональной деятельности и(или) сферы профессиональной деятельности, в которых выпускники, освоившие программу, могут осуществлять профессиональную деятельность:

06 Связь, информационные и коммуникационные технологии (в сфере исследования, разработки, внедрения и сопровождения информационных технологий и систем).

1.3. К основным задачам изучения дисциплины относится подготовка обучающихся к выполнению трудовых функций в соответствии с профессиональными стандартами:

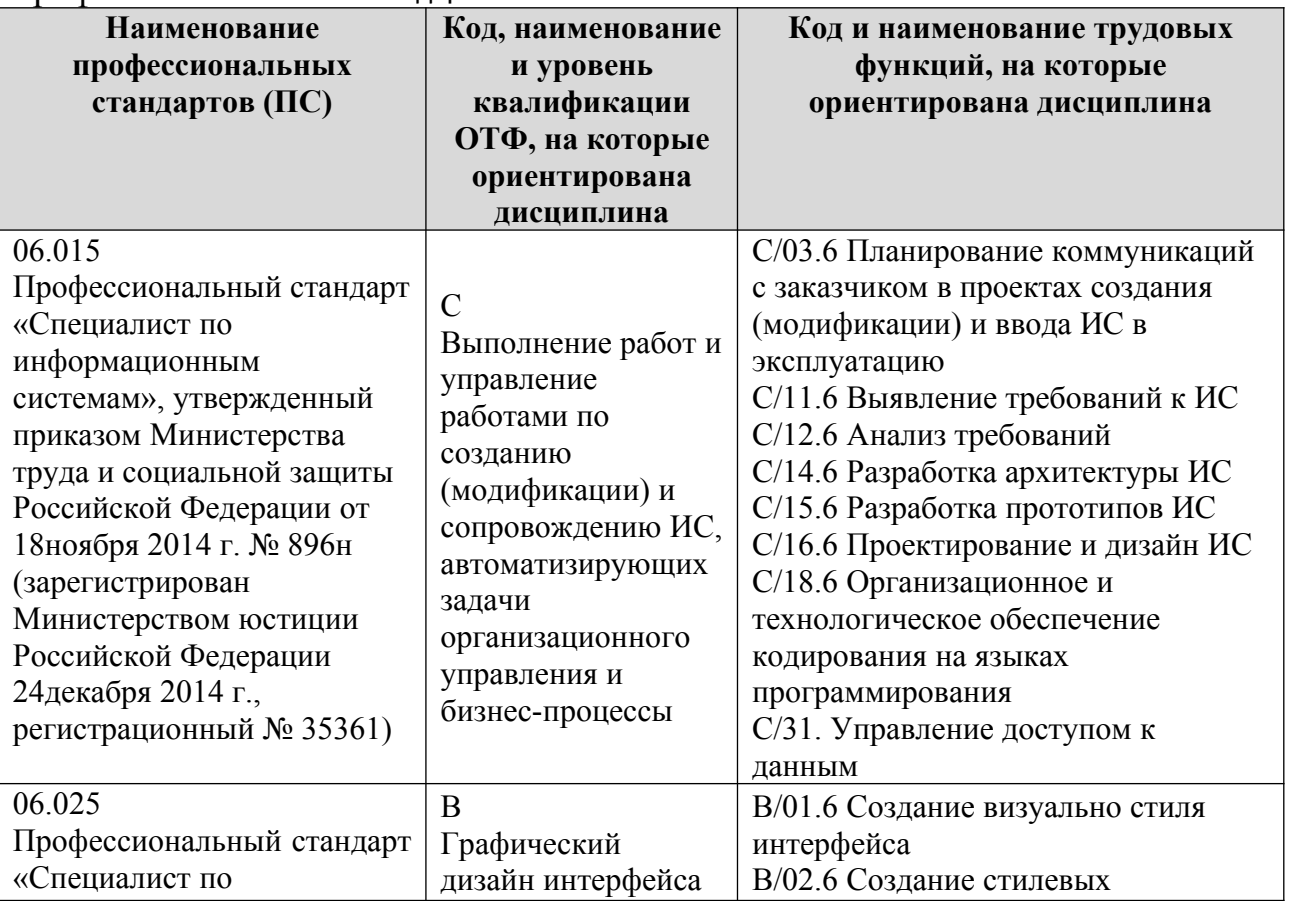

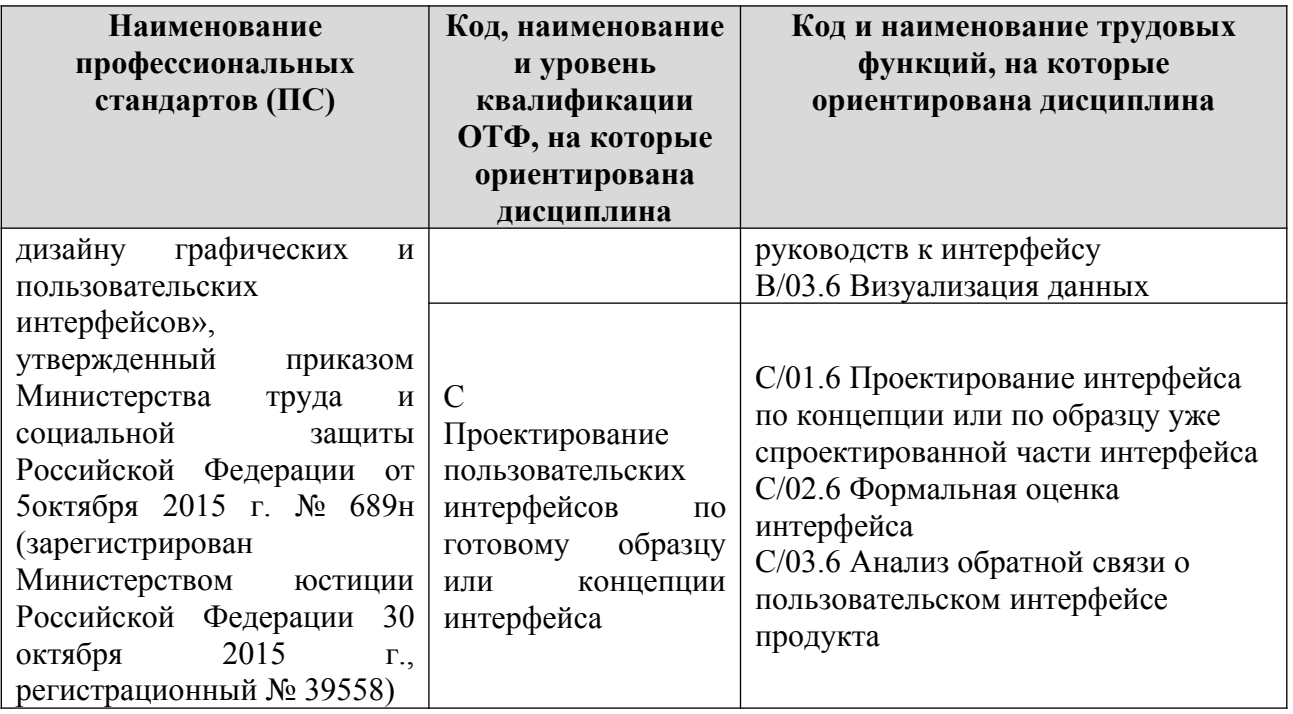

1.4. Компетенции обучающегося, формируемые в результате освоения дисциплины

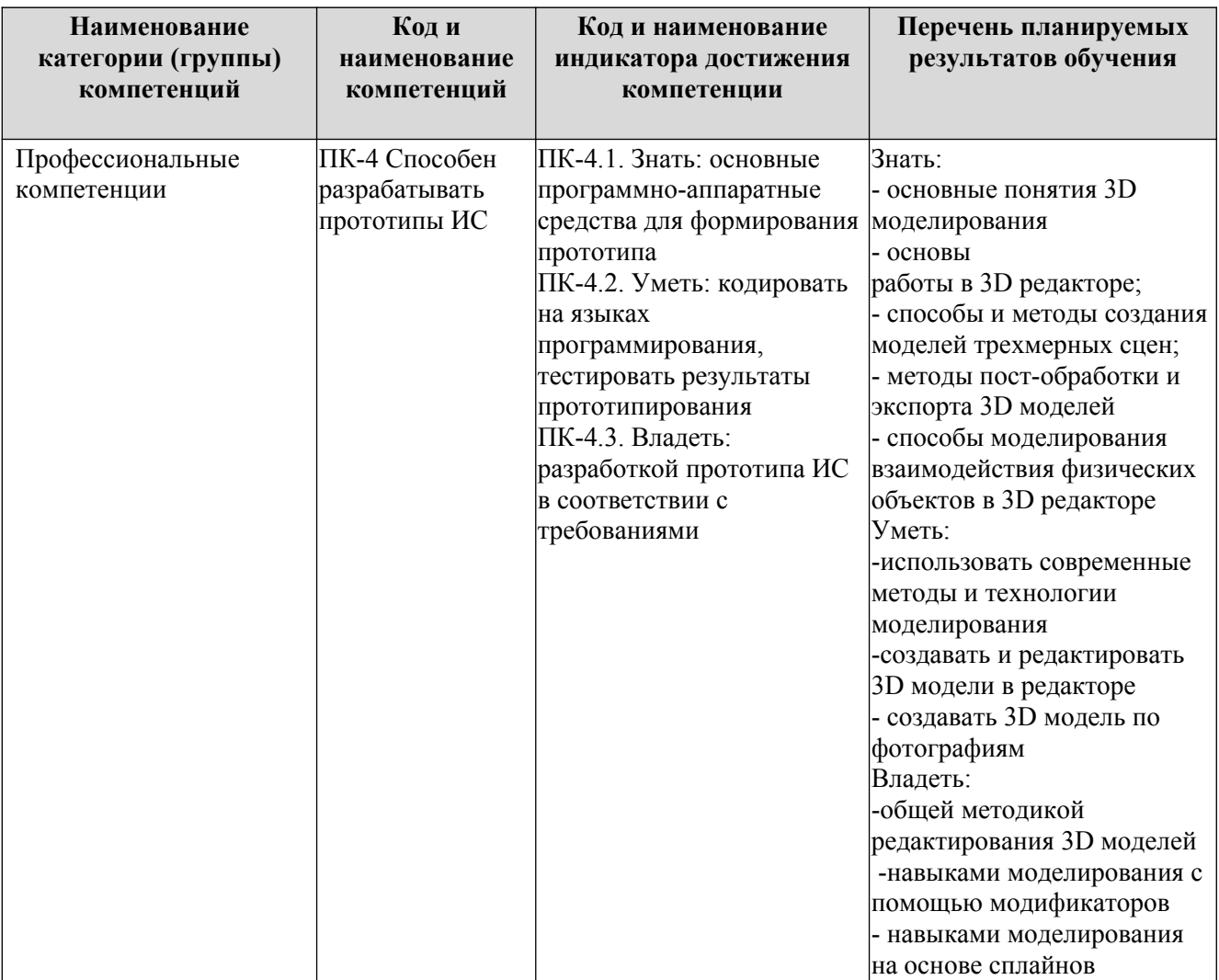

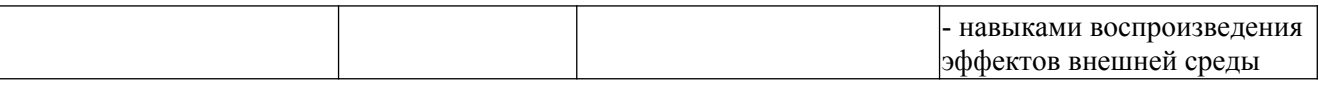

#### **2. Место дисциплины в структуре ОПОП**

Дисциплина Б1.Д(М).В.8 «Проектирование, дизайн и разработка трехмерных объектов» реализуется в рамках вариативной части Блока 1 «Дисциплины (модуля)» программы бакалавриата.

Дисциплина преподается обучающимся по очной форме обучения в 6-м семестре, по заочной форме обучения в 6-м и 7-м семестрах.

Дисциплина «Проектирование, дизайн и разработка трехмерных объектов» является промежуточным этапом формирования компетенций ПК-4 процессе освоения ОПОП.

Дисциплина «Проектирование, дизайн и разработка трехмерных объектов» основывается на знаниях, умениях и навыках, приобретенных при изучении дисциплин: «Интеллектуальные системы», «Основы систем искусственного интеллекта», и является предшествующей для изучения дисциплин: «Методы и средства подготовки электронных и печатных изданий», «Архитектура информационных мультимедиа систем», производственная практика, государственной итоговой аттестации, выполнение выпускной квалификационной работы.

Формой промежуточной аттестации знаний обучаемых по очной форме обучения является экзамен в 6-м семестре и по заочной форме экзамен в 7-м семестре.

#### **3. Объем дисциплины**

Общая трудоемкость дисциплины составляет 4 зачетных единицы (144 академических часов), в том числе **очная форма обучения:**

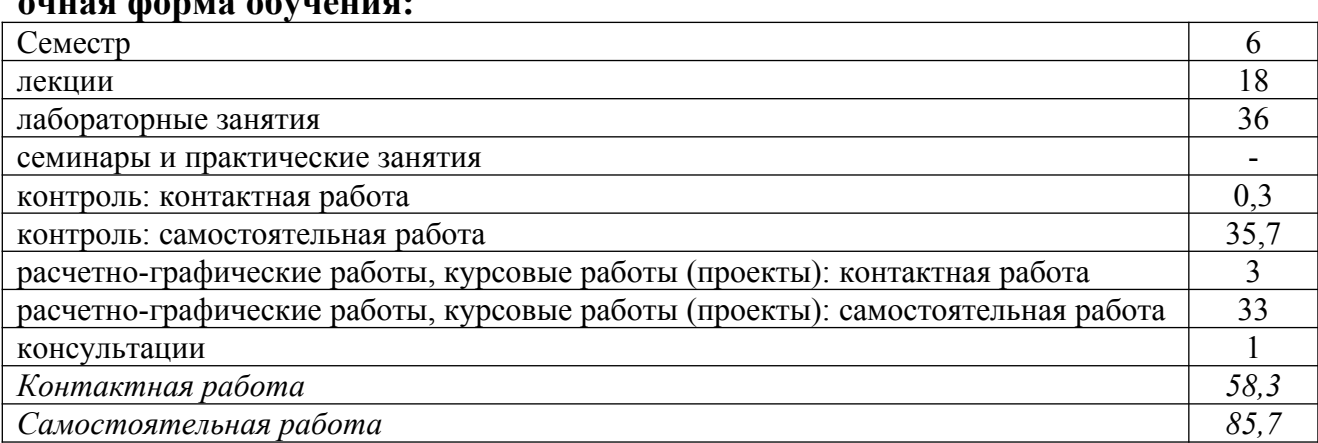

Вид промежуточной аттестации (форма контроля): экзамен

#### **заочная форма обучения:**

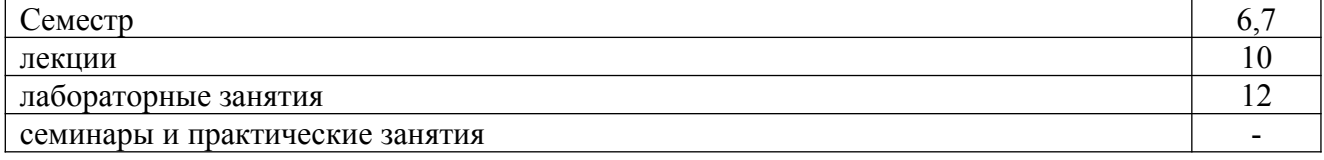

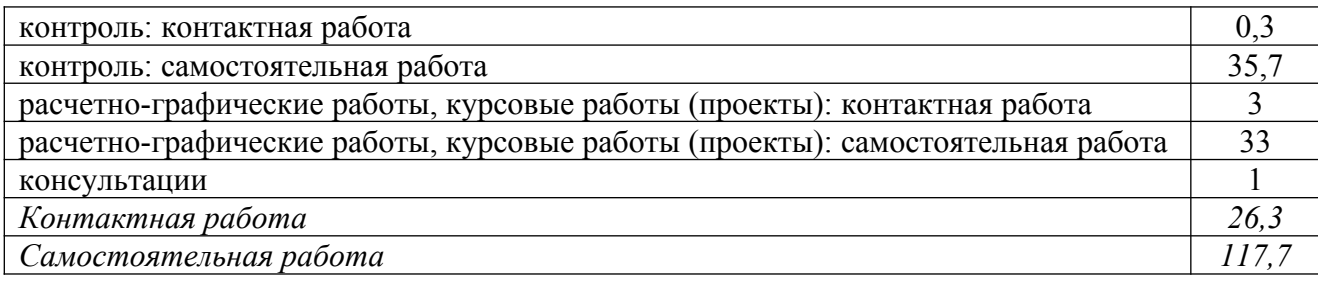

Вид промежуточной аттестации (форма контроля): экзамен

# **4. Содержание дисциплины, структурированное по темам (разделам)**

Очная форма обучения

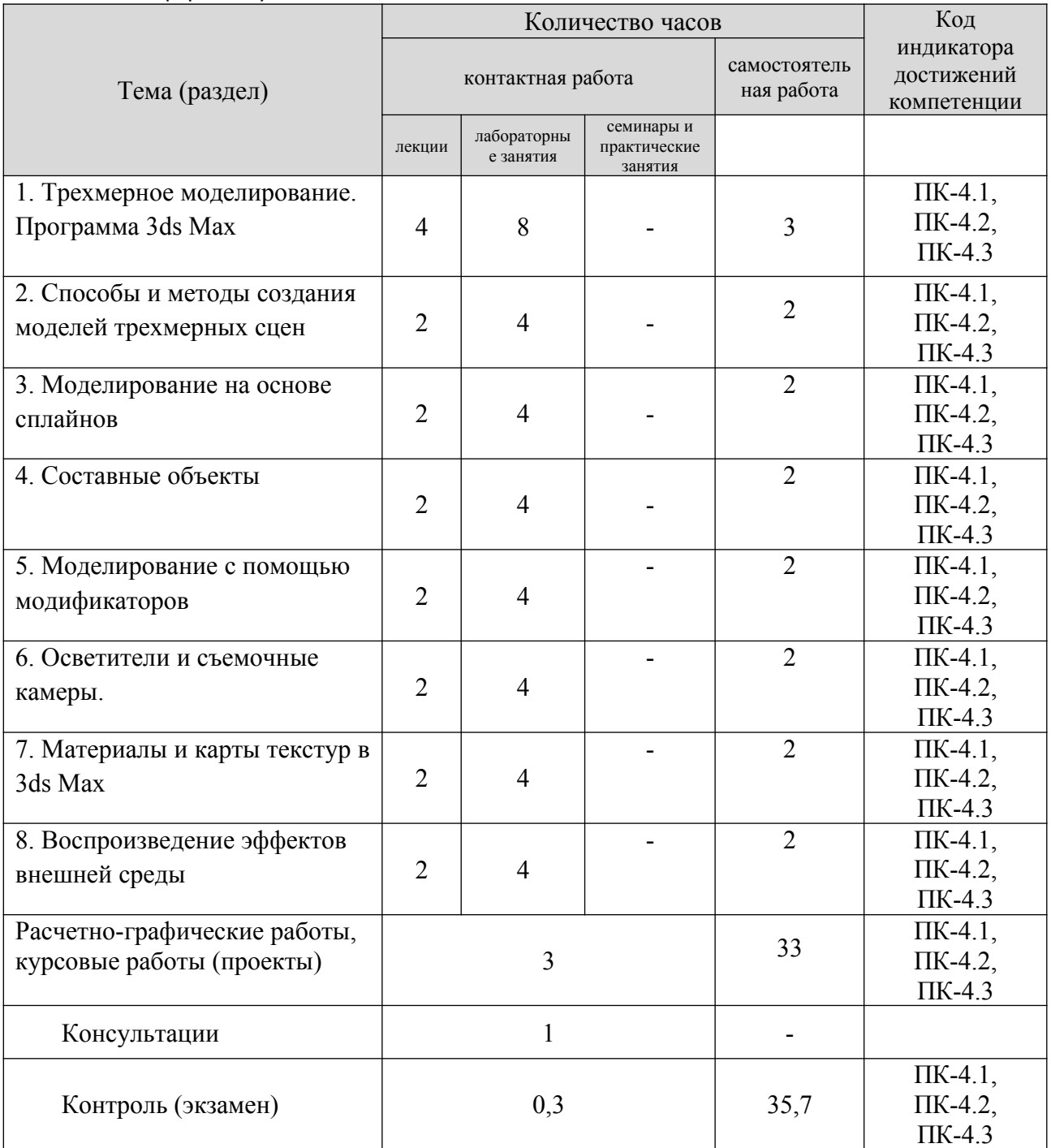

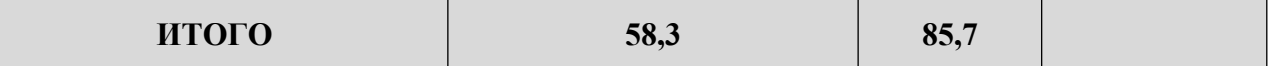

#### **Заочная форма обучения**

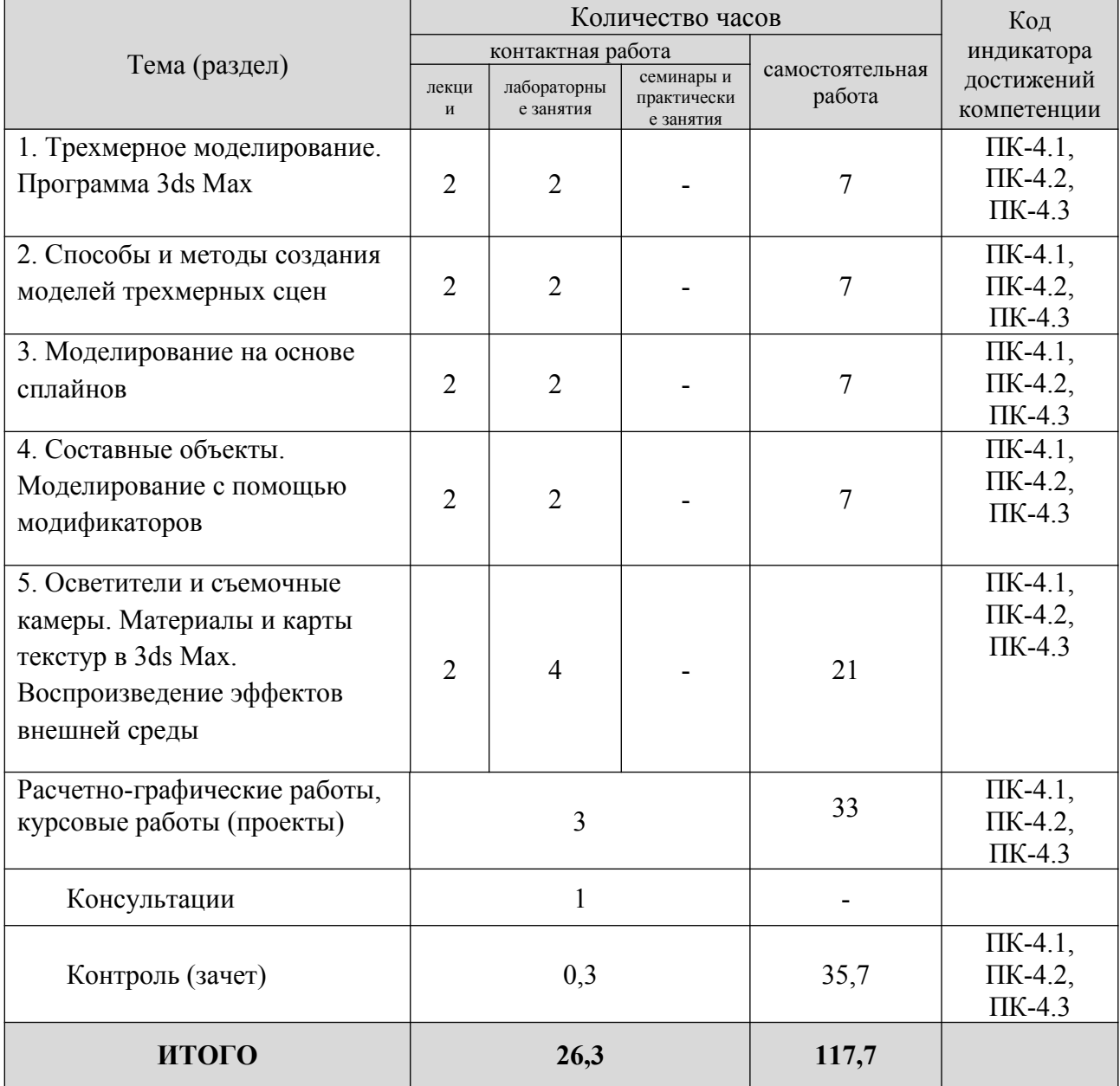

#### **5. Образовательные технологии, применяемые при освоении дисциплины**

Методика преподавания дисциплины и реализация компетентностного подхода в изложении и восприятии материала предусматривает использование следующих активных и интерактивных форм проведения групповых, индивидуальных, аудиторных занятий в сочетании с внеаудиторной работой с целью формирования и развития профессиональных навыков, обучающихся: устный опрос, доклад, тест, лабораторные работы.

Устный опрос – метод контроля, позволяющий не только опрашивать и контролировать знания учащихся, но и сразу же поправлять, повторять и

7

закреплять знания, умения и навыки. При устном опросе устанавливается непосредственный контакт между преподавателем и обучающимся, в процессе которого преподаватель получает широкие возможности для изучения индивидуальных особенностей усвоения студентами учебного материала.

Под докладом понимается вид краткого, но информативного сообщения о сути рассматриваемого вопроса, различных мнениях об изучаемом предмете. Это проверка знаний исследователя в конкретной теме, способности самостоятельно проводить анализы и объяснять полученные им результаты.

Тест – это инструмент, предназначенный для измерения обученности обучающихся, и состоящий из системы тестовых заданий, стандартизованной процедуры проведения, обработки и анализа результатов.

Отчет – форма письменного контроля, позволяющая оценить и обобщить знания, умения и навыки, приобретенные обучающимися за время выполнения лабораторных работ и практических заданий.

Под лабораторной работой понимается практическое учебное занятие, проводимое для изучения и исследования характеристик заданного объекта и организуемое по правилам научно-экспериментального исследования (опыта, наблюдения, моделирования) с применением специального оборудования (лабораторных, технологических, измерительных установок, стендов). Проведение лабораторных работ делает учебный процесс более интересным, повышает качество обучения, усиливает практическую направленность преподавателя, способствует развитию познавательной активности у обучаемых, их логического мышления и творческой самостоятельности.

Практическое задание – это практическая подготовка, реализующаяся путем проведения практических занятий, предусматривающих участие обучающихся в выполнении отдельных элементов работ, связанных с будущей профессиональной деятельностью.

# **6. Практическая подготовка**

Практическая подготовка реализуется путем проведения практических занятий, предусматривающих участие обучающихся в выполнении отдельных элементов работ, связанных с будущей профессиональной деятельностью. Объем занятий в форме практической подготовки составляет 2 часа по очной форме обучения и 2 часа по заочной форме обучения.

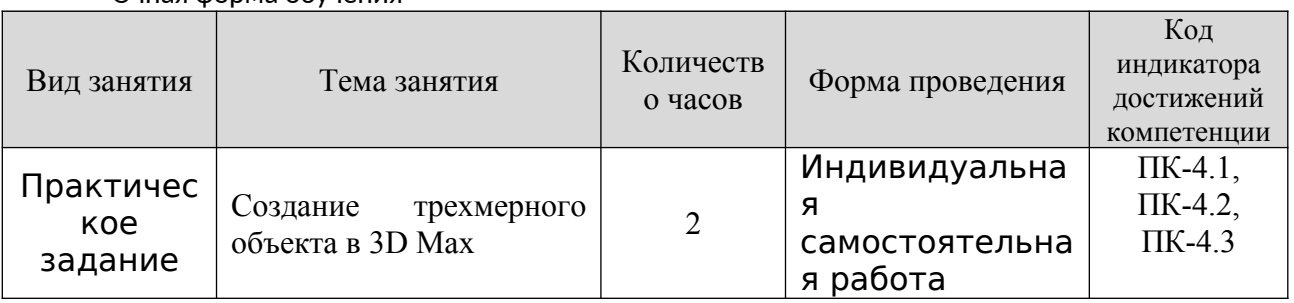

Очная форма обучения

#### **Зао**чная форма обучения

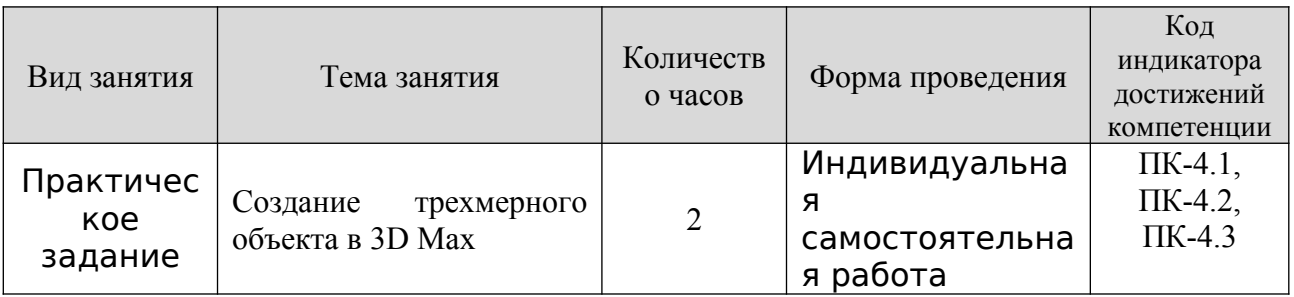

#### **7. Учебно-методическое обеспечение самостоятельной работы студентов**

Самостоятельная работа студентов предусмотрена учебным планом по дисциплине в объеме 85,7 часов по очной форме обучения и 117,7 часов по заочной форме обучения. Самостоятельная работа реализуется в рамках программы освоения дисциплины в следующих формах:

- работа с конспектом лекции;

- работа над учебным материалом литературных источников;

- поиск информации в сети «Интернет»;

- подготовка доклада;

- выполнение теста;

- подготовка к сдаче экзамена.

Самостоятельная работа проводится с целью: выявления оптимальных конструктивных решений и параметров, определения наиболее эффективных режимов эксплуатации, стратегии текущего технического обслуживания и ремонтов; углубления и расширения теоретических знаний студентов; формирования умений использовать нормативную, справочную документацию, учебную и специальную литературу; развития познавательных способностей и активности обучающихся: самостоятельности, ответственности, организованности; формирования профессиональных компетенций; развитию исследовательских умений студентов.

Формы и виды самостоятельной работы студентов: чтение основной и дополнительной литературы – самостоятельное изучение материала по рекомендуемым литературным источникам; работа с библиотечным каталогом, самостоятельный подбор необходимой литературы; работа со справочником; поиск необходимой информации в сети Интернет; конспектирование источников; подготовка к различным формам текущей и промежуточной аттестации; выполнение домашних контрольных работ; самостоятельное выполнение практических заданий репродуктивного типа (ответы на вопросы, задачи, тесты).

Технология организации самостоятельной работы обучающихся включает использование информационных и материально-технических ресурсов образовательного учреждения: библиотеку с читальным залом, компьютерные классы с возможностью работы в Интернет; аудитории (классы) для консультационной деятельности.

Перед выполнением обучающимися внеаудиторной самостоятельной работы преподаватель проводит консультирование по выполнению задания,

9

который включает цель задания, его содержания, сроки выполнения, ориентировочный объем работы, основные требования к результатам работы, критерии оценки. Во время выполнения обучающимися внеаудиторной самостоятельной работы и при необходимости преподаватель может проводить индивидуальные и групповые консультации.

Самостоятельная работа может осуществляться индивидуально или группами обучающихся в зависимости от цели, объема, конкретной тематики самостоятельной работы, уровня сложности, уровня умений обучающихся.

Контроль самостоятельной работы студентов предусматривает: соотнесение содержания контроля с целями обучения; объективность контроля; валидность контроля (соответствие предъявляемых заданий тому, что предполагается проверить); дифференциацию контрольно-измерительных материалов.

Формы контроля самостоятельной работы: просмотр и проверка выполнения самостоятельной работы преподавателем; организация самопроверки, взаимопроверки выполненного задания в группе; обсуждение результатов выполненной работы на занятии; проведение устного опроса.

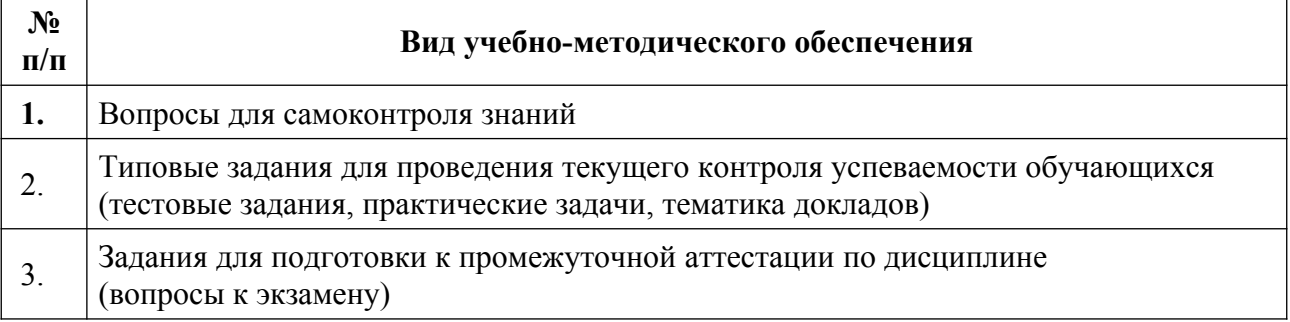

#### **8. Фонд оценочных средств для проведения текущего контроля успеваемости, промежуточной аттестации по итогам освоения дисциплины**

#### **8.1. Паспорт фонда оценочных средств**

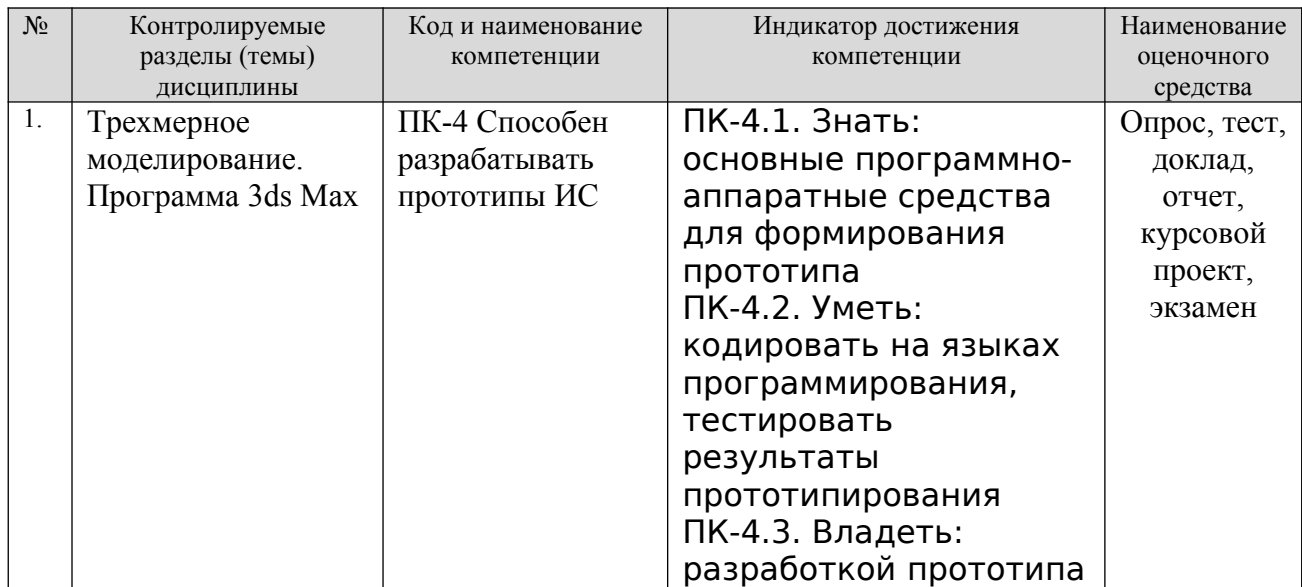

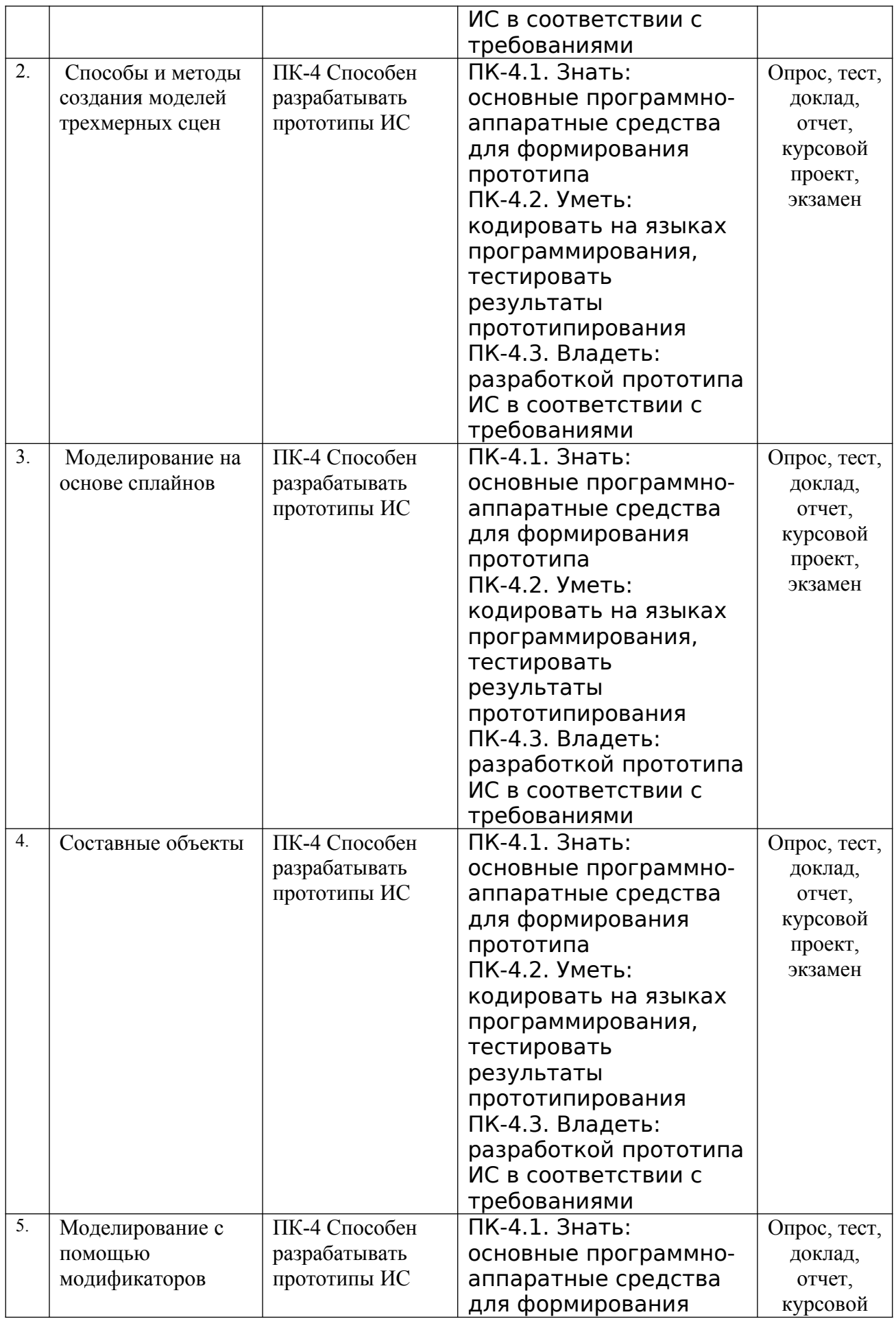

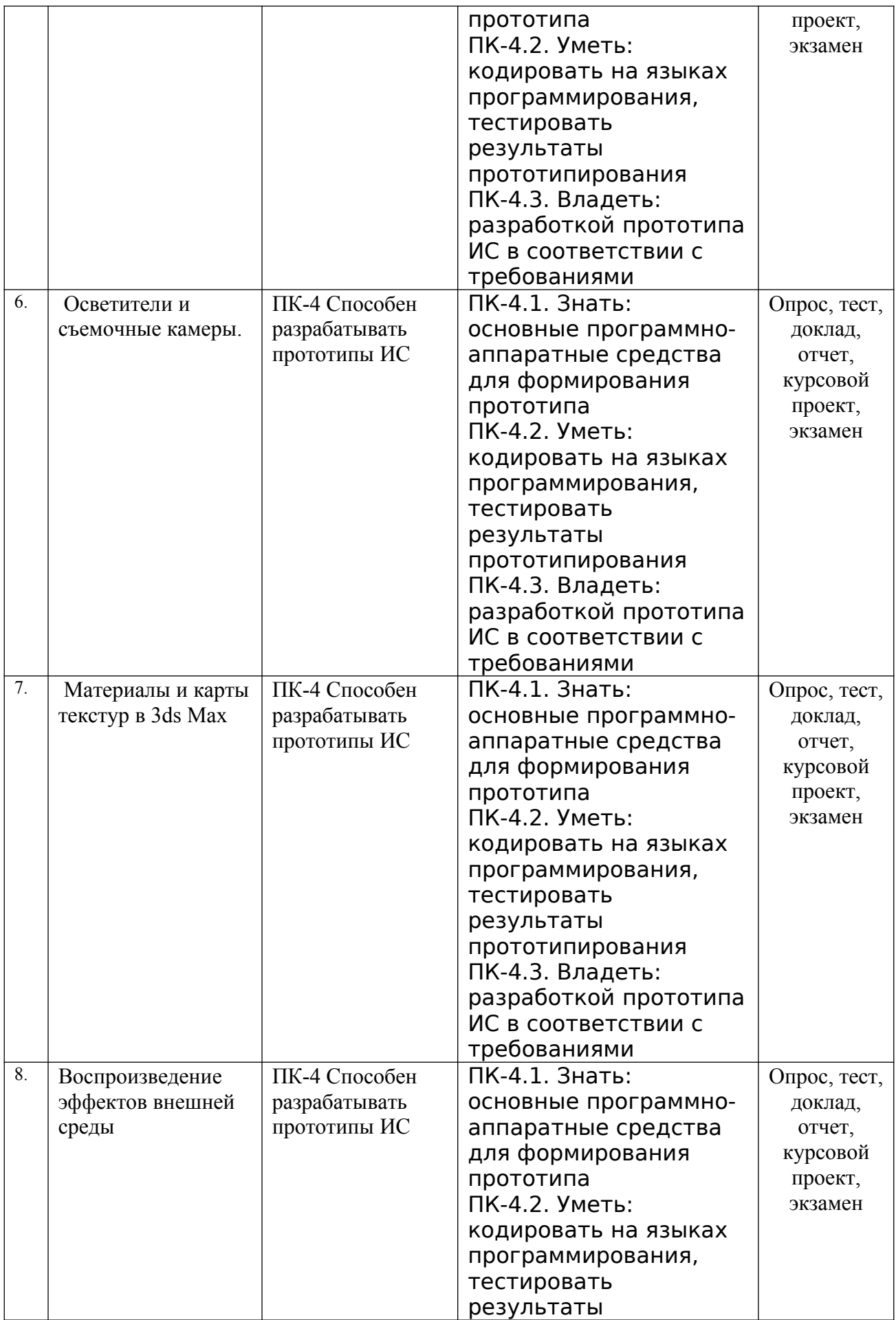

![](_page_12_Picture_136.jpeg)

**Этапы формирования компетенций в процессе освоения ОПОП** прямо связаны с местом дисциплин в образовательной программе. Каждый этап формирования компетенции, характеризуется определенными знаниями, умениями и навыками и (или) опытом профессиональной деятельности, которые оцениваются в процессе текущего контроля успеваемости, промежуточной аттестации по дисциплине (практике) и в процессе итоговой аттестации.

Дисциплина «Проектирование, дизайн и разработка трехмерных объектов» является промежуточным этапом комплекса дисциплин, в ходе изучения которых у студентов формируются компетенция ПК-4.

Формирования компетенции ПК-4 начинается с изучения дисциплин «Интеллектуальные системы», «Основы систем искусственного интеллекта».

Завершается работа по формированию у студентов указанных компетенций в ходе изучения дисциплин «Методы и средства подготовки электронных и печатных изданий», «Архитектура информационных мультимедиа систем», производственной практики, государственной итоговой аттестации, выполнении выпускной квалификационной работы.

Итоговая оценка сформированности компетенций ПК-4 определяется в подготовке и сдаче государственного экзамена, в выполнении и защите выпускной квалификационной работы.

**В процессе изучения дисциплины, компетенции также формируются поэтапно.**

Основными этапами формирования ПК-4 при изучении дисциплины «Проектирование, дизайн и разработка трехмерных объектов» является последовательное изучение содержательно связанных между собой тем учебных занятий. Изучение каждой темы предполагает овладение студентами необходимыми дескрипторами (составляющими) компетенций. Для оценки уровня сформированности компетенций в процессе изучения дисциплины предусмотрено проведение текущего контроля успеваемости по темам (разделам) дисциплины и промежуточной аттестации по дисциплине – экзамен.

**8.2. Контрольные задания и материалы, необходимые для оценки знаний, умений и навыков и (или) опыта деятельности, характеризующих этапы формирования компетенций в процессе освоения образовательной программы**

**8.2.1. Контрольные вопросы по темам (разделам) для опроса на занятиях**

![](_page_13_Picture_211.jpeg)

# **Шкала оценивания ответов на вопросы**

![](_page_13_Picture_212.jpeg)

![](_page_14_Picture_232.jpeg)

# **8.2.2. Темы для докладов**

1. Технологии киноиндустрии применения трёхмерного моделирования

2. Технологии быстрого прототипирования в области тестирования прототипов

- 3. Технологии 3 D сканирования. Проблемы в постобработке моделей
- 4. Создание и анимирование объемных деформаций
- 5. Создание и анимирование морфинговых объектов
- 6. Создание систем частиц и их анимация
- 7. Разработка лоупольного трехмерного персонажа
- 8. Создание стилизованной сцены с персонажем
- 9. Создание сложного 3D-объекта
- 10. Анимированная 3D-типографика
- 11. Этапы проектирования в системе Компас-3D

12. Трехмерное моделирование в системе Компас-3D с применением элементов машинной графики

- 13. Разработка 3D модели ступенчатого вала
- 14. Решение задач геометрии в системе Компас-3D
- 15. 3d моделирование сцены
- 16. Методы поиска дизайн-концепции в 3 D проектировании
- 17. Принципы гармонизации в проектировании производственной среды
- 18. Тенденции применения новых технологий в проектировании
- 19. Моделирование виртуального пространства средствами 3D-графики
- 20. Математическое моделирование
- 21. Моделирование движения 3D аватаров компьютерной игры
- 22. Инструменты 3D-дизайнера
- 23. Прототипирование трехмерных моделей

# Шкала оценивания

![](_page_14_Picture_233.jpeg)

# **8.2.3. Оценочные средства остаточных знаний (тест)**

- **1.** Основные понятия компьютерной графики
- **2.** Компьютерное моделирование графических объектов
- **3.** Представление изображения в цифровом виде
- **4.** Виды компьютерной графики
- **5.** Понятие разрешения в компьютерной графике
- **6.** Сравнительная характеристика видов графики
- **7.** Цвет в компьютерной графике.
- **8.** Виды цветовых моделей.
- **9.** Цветовые палитры.
- **10.** Применение палитр.
- **11.** Сравнительный анализ моделей RGB,CMYK,HSB
- **12.** Методы описания цвета.
- **13.** Обзор прикладного ПО, используемого для построения растрового изображения.
- **14.** Обзор прикладного ПО, используемого для построения векторного изображения
- **15.** Обзор прикладного ПО, используемого для построения фрактального изображения
- **16.** Форматы представления графических файлов.
- **17.** Особенности интерфейса редактора Adobe PhotoShop
- **18.** Инструментальные палитры Adobe PhotoShop.
- **19.** Группы инструментов Adobe PhotoShop.
- **20.** Понятие канала PhotoShop.
- **21.** Виды каналов PhotoShop.
- **22.** Работа со слоями PhotoShop
- **23.** Фильтры растровых изображений, ретушь изображения.
- **24.** Векторные инструменты программы PhotoShop.
- **25.** Создание анимации в графических редакторах.
- **26.** Назначение и возможности программы Macromedia Flash.
- **27.** Программа интерактивной анимации Flash
- **28.** Создание анимации с расчетом кадров
- **29.** Автоматическая работа со слоями на монтажном столе
- **30.** Элементы интерфейса Macromedia Flash.
- **31.** Особенности Macromedia Flash.
- **32.** Элементы управления окна
- **33.** Timeline. Назначение временной диаграммы.
- **34.** Начало работы над фильмом Macromedia Flash.
- **35.** Виды анимации в Macromedia Flash.
- **36.** Понятие «Моделирование»
- **37.** Трехмерное моделирование
- **38.** Виды трехмерного моделирования
- **39.** Этапы трехмерного моделирования
- **40.** Современные редакторы 3D графики
- **41.** Понятие рендеринга
- **42.** Создание и настройка анимации в Bryce
- **43.** Что такое примитивы в 3D-моделировании.
- **44.** Принципы 3D-моделирования
- **45.** Сфера применения трехмерного моделирования

#### **Тестовые задания**

# **46. Пиксель является…**

- a) основой растровой графики
- b) основой векторной графики
- c) основой фрактальной графики
- d) основой трёхмерной графики.

# **47. При изменении размеров растрового изображения…качество ухудшается при увеличении и уменьшении**

- a) качество остаётся неизменным
- b) при уменьшении остаётся неизменным, а при увеличении ухудшается
- c) при уменьшении ухудшается, а при увеличении остаётся неизменным

# **48. Что можно отнести к устройствам ввода информации**

- a) мышь клавиатуру экраны
- b) клавиатуру принтер колонки
- c) сканер клавиатура мышь
- d) колонки сканер клавиатура

# **49. Какие цвета входят в цветовую модель RGB**

- a) чёрный синий красный
- b) жёлтый розовый голубой
- c) красный зелёный голубой
- d) розовый голубой белый

# **50. Интерполяция-это…**

a) разлохмачивание краёв при изменении размеров растрового изображения

- b) программа для работу в с фрактальными редакторами
- c) инструмент в Photoshop
- d) не связано с компьютерной графикой

#### **51. Наименьшим элементом изображения на графическом экране монитора является?**

- a) символ
- b) курсор

c) линия

d) пиксель

# **52. Выберете устройства являющееся устройством вывода:**

- a) принтер
- b) сканер
- c) дисплей монитора
- d) клавиатура

# **53. Наименьший элемент фрактальной графики:**

- a) пиксель
- b) вектор
- c) точка
- d) фрактал

# **54. Какие программы предназначены для работы с векторной графикой?**

- а) Компас3Д
- b) Photoshop
- c) Corel Draw
- d) Blender

# **55. Низкополигональное моделирование …**

a) предназначено для создания объектов с небольшим числом полигонов, обычно, для экономии ресурсов, когда не требуется высокая детализация

b) ориентировано только на необходимый результат при рендеринге, то есть при моделировании нужной геометрии, например, с применением булевых операций;

c) никакие работы по оптимизации над полигональной сеткой не производят, или они минимальны

d) представляет собой создание объекта с большим числом полигонов, обычно, точной его копии

# **56. Высокополигональное моделирование …**

a) предназначено для создания объектов с небольшим числом полигонов, обычно, для экономии ресурсов, когда не требуется высокая детализация

b) ориентировано только на необходимый результат при рендеринге, то есть при моделировании нужной геометрии, например, с применением булевых операций;

c) никакие работы по оптимизации над полигональной сеткой не производят, или они минимальны

d) представляет собой создание объекта с большим числом полигонов, обычно, точной его копии

#### **57. Cреднеполигональное моделирование …**

a) предназначено для создания объектов с небольшим числом полигонов, обычно, для экономии ресурсов, когда не требуется высокая детализация

b) ориентировано только на необходимый результат при рендеринге, то есть при моделировании нужной геометрии, например, с применением булевых операций;

c) никакие работы по оптимизации над полигональной сеткой не производят, или они минимальны

d) представляет собой создание объекта с большим числом полигонов, обычно, точной его копии

#### **58. Сплайновое моделирование – это**

a) вид 3Д моделирования, при котором модель создается при помощи точек

b) вид 3Д моделирования, при котором модель создается при помощи линий

c) вид 3Д моделирования, при котором модель создается при помощи полигонов

d) вид 3Д моделирования, при котором модель создается при помощи полигональной сетки

#### **59. Что такое процедурная генерация?**

a) моделирование происходит путем пересечения нескольких высокополигональных и высокодетализированных объектов

b) моделирование создается при помощи линий

c) моделирование происходит путем исполнения программных скриптов, написанных пользователей

d) моделирование создается при помощи полигональной сетки

#### **60. Что такое референс?**

a) объект трехмерного моделирования

b) это любой эталонный объект, который служит образцом для создания специалистом нового проекта

c) творческий проект

d) чужие похожие идеи

Ключ к тесту

![](_page_18_Picture_253.jpeg)

#### Шкала оценивания результатов тестирования

![](_page_18_Picture_254.jpeg)

![](_page_19_Picture_214.jpeg)

#### **8.2.4. Примеры заданий для индивидуальной самостоятельной работы**

- 1. Управление изображением в окнах проекций
- 2. Настройка единиц измерения, сетки координат.
- 3. Выделение, дублирование и преобразование объектов
- 4. Создание тел-примитивов
- 5. Создание элементов сцены на основе примитивов
- 6. Создание и редактирование сплайнов
- 7. Создание тел вращения с помощью модификатора Lathe (Вращение)

8. Создание тел выдавливания с помощью модификатора Extrude (Выдавливание)

9. Создание составных объектов методом лофтинга (Loft)

- 10. Коррекция и деформация тел лофтинга
- 11. Булевские объекты
- 12. Преобразование объектов сцены с помощью модификаторов
- 13. Модификация на уровнях подобъектов
- 14. Подготовка объектов к применению многокомпонентных материалов

15. Базовые приемы моделирования трехмерных тел на основе примитива Box

16. Сведение элементов геометрической модели сцены

17. Создание источников света

18. Использование съемочных камер

19. Создание материалов

20. Создание материалов на основе карт текстур

21. Создание сложных текстур методом комбинирования текстурных карт

22. Создание многокомпонентных материалов

23. Имитация проявлений внешней среды

#### **Шкала оценивания**

![](_page_19_Picture_215.jpeg)

#### **8.2.5. Индивидуальные задания для выполнения расчетно-графической работы, курсовой работы (проекта)**

РГР, КР по дисциплине «Проектирование, дизайн и разработка трехмерных объектов» рабочей программой и учебным планом не предусмотрены.

#### **Темы для курсовых проектов**:

- 1. Разработка 3D модели холодильного агрегата
- 2. Разработка 3D модели микроволновой печи
- 3. Разработка 3D модели парохода
- 4. Разработка 3D модели ветряной мельницы
- 5. Разработка 3D модели паровой машины
- 6. Разработка 3D модели гидротурбины
- 7. Разработка 3D модели космической станции
- 8. Разработка 3D модели дрели
- 9. Разработка 3D модели парусной яхты
- 10. Разработка 3D модели нефтяной вышки
- 11. Разработка 3D модели отбойного молотка
- 12. Разработка 3D модели швейной машины
- 13. Разработка 3D модели автомобиля (динамика дверей, внутренние механизмы)
	- 14. Разработка 3D модели самолета (динамика крыла, корпуса и хвоста)
	- 15. Разработка 3D модели газотурбинного двигателя
	- 16. Разработка 3D модели ракетного двигателя
	- 17. Разработка 3D модели зоогостинницы
	- 18. Разработка 3D модели молокозавода
	- 19. Разработка 3D модели пилорамы
	- 20. Разработка 3D модели человеческого тела
	- 21. Разработка 3D модели музыкального синтезатора
	- 22. Разработка 3D модели шахты (выработки, транспорт, копер)
	- 23. Разработка 3D модели сцены в лесу
	- 24. Разработка 3D модели офиса
	- 25. Разработка 3D модели небесных тел
	- 26. Разработка 3D модели квдрокоптера
	- 27. Разработка 3D модели утюга
	- 28. Разработка 3D модели газовой плиты
	- 29. Разработка 3D модели электрического чайника
	- 30. Разработка 3D модели фена
	- 31. Разработка 3D модели камина
	- 32. Разработка 3D модели посудомоечной машины
	- 33. Разработка 3D модели кофеварки
	- 34. Разработка 3D модели гитары
	- 35. Разработка 3D модели газонокосилки

Требования к 3D модели:

Визуализация и система управления.

Объекты динамические, реагируют на действия пользователя, их элементы взаимодействуют между собой.

Корпуса съемные, позволяющие увидеть принцип работы системы.

# **8.2.6. ОЦЕНОЧНЫЕ СРЕДСТВА ПРОМЕЖУТОЧНОГО КОНТРОЛЯ**

# **Вопросы (задания) для экзамена:**

- 1. Моделирование. 3Д моделирование.
- 2. Виды моделирования.
- 3. Элементы моделирования.
- 4. Основные этапы моделирования.
- 5. Геометрическое моделирование.
- 6. Основные способы формирования геометрических элементов модели.
- 7. Построение модели с использованием отношений.
- 8. Построение модели с использованием преобразований.
- 9. Основные понятия трехмерного компьютерного моделирования.
- 10. Система координат.
- 11. Сцена.
- 12. Программное обеспечение трехмерного моделирования.
- 13. Основные способы задания поверхностей.
- 14. Файловые форматы хранения полигональных сеток.
- 15. Методы моделирования в 3ds max.
- 16. Модели объектов.
- 17. Граничный способ представления поверхностей.
- 18. Примитивы 3ds max.
- 19. Пространственные комбинации примитивов.
- 20. Работа с модификаторами.
- 21. Клонирование и копирование.
- 22. Типы клонов.
- 23. Поток данных для объекта с модификатором и без модификатора.
- 24. Поток данных для объекта-ссылки и для объекта-экземпляра.
- 25. Булевы операции.
- 26. Определение пространственных кривых.
- 27. Аналитические линии.
- 28. Сплайны.
- 29. Форма описания кубической кривой, предложенная Безье.
- 30. Способы построения кривых.
- 31. Усеченная и эквидистантная кривая.
- 32. Ссылочная, репараметризованная и продолженная кривая.
- 33. Моделирование на основе сплайнов.
- 34. Операции получения объемных форм из плоских.
- 35. Способы построения поверхностей.
- 36. Математическая модель поверхности.
- 37. Примеры аналитических поверхностей.

38. Поверхности на базе линий.

39. Полигональное моделирование.

40. Основные элементы полигональных моделей.

41. Использование лофтинга для создания трехмерных объектов.

42. Моделирование на основе неоднородных рациональных В-сплайнов (NURBS).

43. Основные принципы метода моделирования на основе неоднородных рациональных В-сплайнов NURBS.

44. NURBS-кривые.

- 45. Способы создания NURBS-поверхности.
- 46. Системы частиц.
- 47. Области применения систем частиц.
- 48. Материалы в 3ds max.
- 49. Процедурная карта
- 50. Назначение карты параметру материала
- 51. Развертка
- 52. Модификатор для редактирования развертки.
- 53. Природные источники света.
- 54. Закон прямолинейности распространения света.
- 55. Основные фотометрические величины.
- 56. Ключевой, заполняющий и обтекающий свет.
- 57. Источники трехмерного освещения.
- 58. Процесс визуализации
- 59. Визуализаторы
- 60. Параметры выходного изображения

# **8.3. Методические материалы, определяющие процедуры оценивания знаний, умений, навыков и (или) опыта деятельности, характеризующих этапы формирования компетенций**

Основной целью проведения промежуточной аттестации является определение степени достижения целей по учебной дисциплине или ее разделам. Осуществляется это проверкой и оценкой уровня теоретической знаний, полученных обучающимися, умения применять их в решении практических задач, степени овладения обучающимися практическими навыками и умениями в объеме требований рабочей программы по дисциплине, а также их умение самостоятельно работать с учебной литературой.

Организация проведения промежуточной аттестации регламентирована «Положением об организации образовательного процесса в федеральном государственном автономном образовательном учреждении «Московский политехнический университет»

# **8.3.1. Показатели оценивания компетенций на различных этапах их формирования, достижение обучающимися планируемых результатов обучения по дисциплине**

![](_page_23_Picture_509.jpeg)

![](_page_24_Picture_401.jpeg)

# **8.3.2. Методика оценивания результатов промежуточной аттестации**

Показателями оценивания компетенций на этапе промежуточной аттестации по дисциплине «Проектирование, дизайн и разработка трехмерных объектов» являются результаты обучения по дисциплине.

|                                               |                          |                                |                               | Уровень                             |
|-----------------------------------------------|--------------------------|--------------------------------|-------------------------------|-------------------------------------|
| Код компетенции                               | Знания                   | Умения                         | Навыки                        | сформированност<br>и компетенции на |
|                                               |                          |                                |                               | данном этапе/                       |
|                                               |                          |                                |                               | оценка                              |
| ПК-4 Способен                                 | - основные<br>понятия 3D | -использовать                  | -общая методика               |                                     |
| разрабатывать<br>прототипы ИС                 |                          | современные                    | редактирования 3D<br>моделей; |                                     |
|                                               | моделировани             | методы и                       | -навыки                       |                                     |
|                                               | Я                        | технологии                     |                               |                                     |
|                                               | - ОСНОВЫ<br>работы в 3D  | моделирования;<br>-создавать и | моделирования с<br>помощью    |                                     |
|                                               | редакторе;               | редактировать 3D               | модификаторов;                |                                     |
|                                               | - способы и              | модели в                       | - навыки                      |                                     |
|                                               | методы                   |                                | моделирования на              |                                     |
|                                               | создания                 | редакторе;<br>- создавать 3D   | основе сплайнов;              |                                     |
|                                               | моделей                  | модель по                      | - навыки                      |                                     |
|                                               | трехмерных               | фотографиям                    | воспроизведения               |                                     |
|                                               | сцен;                    |                                | эффектов внешней              |                                     |
|                                               | - методы пост-           |                                | среды                         |                                     |
|                                               | обработки и              |                                |                               |                                     |
|                                               | экспорта 3D              |                                |                               |                                     |
|                                               | моделей;                 |                                |                               |                                     |
|                                               | - способы                |                                |                               |                                     |
|                                               | моделировани             |                                |                               |                                     |
|                                               | Я                        |                                |                               |                                     |
|                                               | взаимодействи            |                                |                               |                                     |
|                                               | я физических             |                                |                               |                                     |
|                                               | объектов в 3D            |                                |                               |                                     |
|                                               | редакторе                |                                |                               |                                     |
|                                               |                          |                                |                               |                                     |
| Оценка по дисциплине (среднее арифметическое) |                          |                                |                               |                                     |

**Оценочный лист результатов обучения по дисциплине**

Оценка по дисциплине зависит от уровня сформированности компетенций, закрепленных за дисциплиной и представляет собой среднее арифметическое от выставленных оценок по отдельным результатам обучения (знания, умения, навыки).

Оценка «отлично» выставляется, если среднее арифметическое находится в интервале от 4,5 до 5,0.

Оценка «хорошо» выставляется, если среднее арифметическое находится в интервале от 3,5 до 4,4.

Оценка «удовлетворительно» выставляется, если среднее арифметическое находится в интервале от 2,5 до 3,4.

Оценка «неудовлетворительно» выставляется, если среднее арифметическое находится в интервале от 0 до 2,4.

Промежуточная аттестация обучающихся в форме экзамена проводится по результатам выполнения всех видов учебной работы, предусмотренных учебным планом по дисциплине «Проектирование, дизайн и разработка трехмерных объектов», при этом учитываются результаты текущего контроля успеваемости в течение семестра. Оценка степени достижения обучающимися планируемых результатов обучения по дисциплине проводится преподавателем, ведущим занятия по дисциплине методом экспертной оценки. По итогам промежуточной аттестации по дисциплине выставляется оценка «отлично», «хорошо», «удовлетворительно» или «неудовлетворительно».

#### **Шкала оценивания**

![](_page_25_Picture_158.jpeg)

![](_page_26_Picture_142.jpeg)

#### **9. Электронная информационно-образовательная среда**

Каждый обучающийся в течение всего периода обучения обеспечивается индивидуальным неограниченным доступом к электронной информационнообразовательной среде Чебоксарского института (филиала) Московского политехнического университета из любой точки, в которой имеется доступ к информационно-телекоммуникационной сети «Интернет» (далее – сеть «Интернет»), как на территории филиала, так и вне ее.

Электронная информационно-образовательная среда – совокупность информационных и телекоммуникационных технологий, соответствующих технологических средств, обеспечивающих освоение обучающимися образовательных программ в полном объёме независимо от места нахождения обучающихся.

Электронная информационно-образовательная среда обеспечивает:

а) доступ к учебным планам, рабочим программам дисциплин (модулей), практик, электронным учебным изданиям и электронным образовательным ресурсам, указанным в рабочих программах дисциплин (модулей), практик;

б) формирование электронного портфолио обучающегося, в том числе сохранение его работ и оценок за эти работы;

в) фиксацию хода образовательного процесса, результатов промежуточной аттестации и результатов освоения программы бакалавриата;

г) проведение учебных занятий, процедур оценки результатов обучения, реализация которых предусмотрена с применением электронного обучения, дистанционных образовательных технологий;

д) взаимодействие между участниками образовательного процесса, в том числе синхронное и (или) асинхронное взаимодействия посредством сети «Интернет».

Функционирование электронной информационно-образовательной среды обеспечивается соответствующими средствами информационнокоммуникационных технологий и квалификацией работников, ее использующих и поддерживающих.

Функционирование электронной информационно-образовательной среды соответствует законодательству Российской Федерации.

Основными составляющими ЭИОС филиала являются:

а) сайт института в сети Интернет, расположенный по адресу www.polytech21.ru, https://chebpolytech.ru/ который обеспечивает:

- доступ обучающихся к учебным планам, рабочим программам дисциплин, практик, к изданиям электронных библиотечных систем, электронным информационным и образовательным ресурсам, указанных в

рабочих программах (разделы сайта «Сведения об образовательной организации»);

- информирование обучающихся обо всех изменениях учебного процесса (новостная лента сайта, лента анонсов);

- взаимодействие между участниками образовательного процесса (подразделы сайта «Задать вопрос директору»);

б) официальные электронные адреса подразделений и сотрудников института с Яндекс-доменом @polytech21.ru (список контактных данных подразделений Филиала размещен на официальном сайте Филиала в разделе «Контакты», списки контактных официальных электронных данных преподавателей размещены в подразделах «Кафедры») обеспечивают взаимодействие между участниками образовательного процесса;

в) личный кабинет обучающегося (портфолио) (вход в личный кабинет размещен на официальном сайте Филиала в разделе «Студенту» подразделе «Электронная информационно-образовательная среда») включает в себя портфолио студента, электронные ведомости, рейтинг студентов и обеспечивает:

- фиксацию хода образовательного процесса, результатов промежуточной аттестации и результатов освоения образовательных программ обучающимися,

- формирование электронного портфолио обучающегося, в том числе с сохранение работ обучающегося, рецензий и оценок на эти работы,

г) электронные библиотеки, включающие электронные каталоги, полнотекстовые документы и обеспечивающие доступ к учебно-методическим материалам, выпускным квалификационным работам и т.д.:

Чебоксарского института (филиала) - «ИРБИС»

д) электронно-библиотечные системы (ЭБС), включающие электронный каталог и полнотекстовые документы:

- «ЛАНЬ» -www.e.lanbook.com

- Образовательная платформа Юрайт -https://urait.ru

е) платформа цифрового образования Политеха -https://lms.mospolytech.ru/

ж) система «Антиплагиат» -https://www.antiplagiat.ru/

з) система электронного документооборота DIRECTUM Standard обеспечивает документооборот между Филиалом и Университетом;

и) система «1C Управление ВУЗом Электронный деканат» (Московский политехнический университет) обеспечивает фиксацию хода образовательного процесса, результатов промежуточной аттестации и результатов освоения образовательных программ обучающимися;

к) система «POLYTECH systems» обеспечивает информационное, документальное автоматизированное сопровождение образовательного процесса;

л) система «Абитуриент» обеспечивает документальное автоматизированное сопровождение работы приемной комиссии.

# **10. Перечень основной и дополнительной учебной литературы, необходимой для освоения дисциплины**

#### Основная литература

1. Алексеева, Н.Р. Основы трехмерного моделирования: учебное пособие / Н. Р. Алексеева. – Чебоксары: Чуваш. гос. пед. ун-т, 2016. – 192 с.

Дополнительная литература

1. Егоров Д.А. Информационные технологии в проектировании дизайна интерьера с использованием программы 3dMax: Учебно – методическое пособие. /Д. А. Егоров. − Казань: Изд-во Казанск. гос. архитект.- строит. ун-та, 2019. − 38с. Текст : электронный — URL: https://irbis.amursu.ru/DigitalLibrary/AmurSU\_Edition/9763.pdf

**11. Профессиональные базы данных и информационно-справочные системы**

| Профессиональная база<br>данных и информационно-<br>справочные системы                                      | Информация о праве собственности (реквизиты договора)                                                                                                    |  |  |  |
|----------------------------------------------------------------------------------------------------|----------------------------------------------------------------------------------------------------|--|--|--|
| Университетская<br>информационная система<br>РОССИЯ<br>https://uisrussia.msu.ru/                            | библиотека<br>Тематическая<br>база<br>электронная<br>$\boldsymbol{\mathit{H}}$<br>ДЛЯ<br>исследований<br>области<br>прикладных<br>$\, {\bf B}$<br>экономики,<br>философии,<br>управления,<br>социологии,<br>лингвистики,<br>филологии, международных отношений, права. свободный<br>доступ                                                                                                    |  |  |  |
| научная электронная<br>библиотека Elibrary<br>http://elibrary.ru/                                           | Научная электронная библиотека eLIBRARY.RU - это<br>крупнейший российский информационно-аналитический<br>области<br>технологии,<br>портал<br>$\mathbf{B}$<br>науки,<br>медицины<br>И<br>образования, содержащий рефераты и полные тексты<br>более 26 млн научных статей и публикаций, в том числе<br>электронные версии более 5600 российских научно-<br>технических журналов, из которых более 4800 журналов в<br>открытом доступе свободный доступ                                                                                                    |  |  |  |
| сайт Института<br>научной<br>информации<br>$\Pi 0$<br>общественным<br>наукам<br>PAH.<br>http://www.inion.ru | Библиографические<br>ИНИОН РАН<br>базы<br>данных<br>$\Pi$ <sup>O</sup><br>социальным и гуманитарным наукам ведутся с начала<br>1980-х годов. Общий объём массивов составляет более<br>500 тыс. записей (данные на 1 января 2012 г.).<br>3 млн.<br>Ежегодный прирост - около 100 тыс. записей.<br>В базы данных включаются аннотированные описания<br>книг и статей из журналов и сборников на 140 языках,<br>поступивших в Фундаментальную библиотеку ИНИОН<br>PAH.<br>Описания статей и книг в базах данных снабжены шифром<br>хранения и ссылками на полные тексты источников из<br>Научной электронной библиотеки. |  |  |  |
| Федеральный<br>портал<br>«Российское<br>образование» [Электронны<br>й<br>$pecypc$ ] – http://www.edu.ru     | «Российское<br>Федеральный<br>портал<br>образование»<br>уникальный интернет-ресурс в сфере<br>образования<br>И<br>науки.<br>Ежедневно публикует самые актуальные новости, анонсы<br>событий, информационные материалы для широкого круга<br>читателей. Еженедельно<br>на<br>портале<br>размещаются<br>материалы,<br>интервью<br>$\mathbf{c}$<br>ведущими<br>эксклюзивные<br>специалистами - педагогами, психологами, учеными,                                                                                                    |  |  |  |

![](_page_29_Picture_323.jpeg)

# **12. Программное обеспечение (лицензионное и свободно распространяемое), используемое при осуществлении образовательного процесса**

![](_page_29_Picture_324.jpeg)

![](_page_30_Picture_239.jpeg)

# **13. Материально-техническое обеспечение дисциплины**

![](_page_30_Picture_240.jpeg)

![](_page_31_Picture_176.jpeg)

#### **14. Методические указания для обучающегося по освоению дисциплины**

#### *Методические указания для занятий лекционного типа*

В ходе лекционных занятий обучающемуся необходимо вести конспектирование учебного материала, обращать внимание на категории, формулировки, раскрывающие содержание тех или иных явлений и процессов, научные выводы и практические рекомендации.

Необходимо задавать преподавателю уточняющие вопросы с целью уяснения теоретических положений, разрешения спорных ситуаций. Целесообразно дорабатывать свой конспект лекции, делая в нем соответствующие записи из основной и дополнительной литературы, рекомендованной преподавателем и предусмотренной учебной программой дисциплины.

*Методические указания для занятий лабораторного и (практического) типа.*

Выполнению лабораторных (практических) работ предшествует проверка знаний студентов – их теоретической готовности к выполнению задания. Проверка знаний проводится в форме, которую определяет преподаватель дисциплины (тестирование, опрос).

При проведении лабораторных (практических) занятий выделяют следующие разделы:

- общие положения (перечень лабораторных или практических
- занятий);
- ообщие требования к выполнению работ, общие требования к
- выполнению отчета);
- инструкция по каждой работе;
- справочные материалы и т. д.

Лабораторные занятия позволяют развивать у обучающегося творческое теоретическое мышление, умение самостоятельно изучать литературу, анализировать практику; учат четко формулировать мысль, вести дискуссию, то есть имеют исключительно важное значение в развитии самостоятельного мышления.

Подготовка к практическому занятию включает два этапа. На первом этапе обучающийся планирует свою самостоятельную работу, которая включает: уяснение задания на самостоятельную работу; подбор основной и дополнительной литературы; составление плана работы, в котором определяются основные пункты предстоящей подготовки. Составление плана дисциплинирует и повышает организованность в работе.

Второй этап включает непосредственную подготовку к занятию, которая начинается с изучения основной и дополнительной литературы. Особое внимание при этом необходимо обратить на содержание основных положений и выводов, объяснение явлений и фактов, уяснение практического приложения рассматриваемых теоретических вопросов. Далее следует подготовить тезисы для выступлений по всем учебным вопросам, выносимым на практическое занятие или по теме, вынесенной на дискуссию (круглый стол), продумать примеры с целью обеспечения тесной связи изучаемой темы с реальной жизнью.

Готовясь к докладу или выступлению в рамках интерактивной формы (дискуссия, круглый стол), при необходимости, следует обратиться за помощью к преподавателю.

#### *Методические указания к самостоятельной работе.*

Самостоятельная работа обучающегося является основным средством овладения учебным материалом во время, свободное от обязательных учебных занятий. Самостоятельная работа обучающегося над усвоением учебного материала по учебной дисциплине может выполняться в библиотеке университета, учебных кабинетах, компьютерных классах, а также в домашних условиях. Содержание и количество самостоятельной работы обучающегося определяется учебной программой дисциплины, методическими материалами, практическими заданиями и указаниями преподавателя.

#### *Самостоятельная работа в аудиторное время может включать:*

- 1) конспектирование (составление тезисов) лекций;
- 2) выполнение контрольных работ;
- 3) решение задач;
- 4) работу со справочной и методической литературой;
- 5) работу с нормативными правовыми актами;
- 6) выступления с докладами, сообщениями на семинарских занятиях;
- 7) защиту выполненных работ;

8) участие в оперативном (текущем) опросе по отдельным темам изучаемой дисциплины;

9) участие в собеседованиях, деловых (ролевых) играх, дискуссиях, круглых столах, конференциях;

10) участие в тестировании и др.

# *Самостоятельная работа во внеаудиторное время может состоять*

- *из:*
- 1) повторения лекционного материала;
- 2) подготовки к практическим занятиям;
- 3) изучения учебной и научной литературы;

4) изучения нормативных правовых актов (в т.ч. в электронных базах данных);

- 5) решения задач, и иных практических заданий;
- 6) подготовки к контрольным работам, тестированию и т.д.;
- 7) подготовки к практическим занятиям устных докладов (сообщений);
- 8) выполнения курсовых работ, предусмотренных учебным планом;

9) выполнения выпускных квалификационных работ и др.;

10) выделения наиболее сложных и проблемных вопросов по изучаемой теме, получение разъяснений и рекомендаций по данным вопросам с преподавателями на консультациях;

11) проведения самоконтроля путем ответов на вопросы текущего контроля знаний, решения представленных в учебно-методических материалах кафедры задач, тестов, докладов;

12) текущий контроль осуществляется в форме устных, тестовых опросов, докладов;

В случае пропусков занятий, наличия индивидуального графика обучения и для закрепления практических навыков студентам могут быть выданы типовые индивидуальные задания, которые должны быть сданы в установленный преподавателем срок.

#### **15. Особенности реализации дисциплины для инвалидов и лиц с ограниченными возможностями здоровья**

Обучение по дисциплине «Проектирование, дизайн и разработка трехмерных объектов» инвалидов и лиц с ограниченными возможностями здоровья (далее ОВЗ) осуществляется преподавателем с учетом особенностей психофизического развития, индивидуальных возможностей и состояния здоровья таких обучающихся.

Для студентов с нарушениями опорно-двигательной функции и с ОВЗ по слуху предусматривается сопровождение лекций и практических занятий мультимедийными средствами, раздаточным материалом.

Для студентов с ОВЗ по зрению предусматривается применение технических средств усиления остаточного зрения, а также предусмотрена возможность разработки аудиоматериалов.

Обучение инвалидов и лиц с ограниченными возможностями здоровья может осуществляться как в аудитории, так и с использованием электронной информационно-образовательной среды, образовательного портала и электронной почты.

# ЛИСТ ДОПОЛНЕНИЙ И ИЗМЕНЕНИЙ

рабочей программы дисциплины

Рабочая программа дисциплины рассмотрена, обсуждена и одобрена для исполнения в 2021-2022 учебном году на заседании кафедры, протокол  $N_2$  10 от «10» апреля 2021 г.

Внесены дополнения и изменения в части актуализации лицензионного программного обеспечение, используемое при осуществлении образовательного процесса по данной дисциплины, а так же современных профессиональных баз данных и информационных справочных системах.

Рабочая программа дисциплины рассмотрена, обсуждена и одобрена для исполнения в 2022-2023 учебном году на заседании кафедры, протокол № 10 от «14» мая 2022 г.

 $\overline{\phantom{a}}$  , and the contract of the contract of the contract of the contract of the contract of the contract of the contract of the contract of the contract of the contract of the contract of the contract of the contrac

Внесены дополнения и изменения в части актуализации лицензионного программного обеспечение, используемое при осуществлении образовательного процесса по данной дисциплины, а так же современных профессиональных баз данных и информационных справочных системах, актуализации тем для самостоятельной работы, актуализации вопросов для подготовки к промежуточной аттестации, актуализации перечня основной и дополнительной учебной литературы.

\_\_\_\_\_\_\_\_\_\_\_\_\_\_\_\_\_\_\_\_\_\_\_\_\_\_\_\_\_\_\_\_\_\_\_\_\_\_\_\_\_\_\_\_\_\_\_\_\_\_\_\_\_\_\_\_\_\_\_\_\_\_\_\_\_\_

Рабочая программа дисциплины рассмотрена, обсуждена и одобрена для исполнения в 2023-2024 учебном году на заседании кафедры, протокол № 6 от «04» марта 2023 г

Внесены дополнения и изменения в части актуализации лицензионного программного обеспечение, используемое при осуществлении

образовательного процесса по данной дисциплины, а так же современных профессиональных баз данных и информационных справочных системах, актуализации электронно-библиотечных систем.

\_\_\_\_\_\_\_\_\_\_\_\_\_\_\_\_\_\_\_\_\_\_\_\_\_\_\_\_\_\_\_\_\_\_\_\_\_\_\_\_\_\_\_\_\_\_\_\_\_\_\_\_\_\_\_\_\_\_\_\_\_\_\_\_

Рабочая программа дисциплины рассмотрена, обсуждена и одобрена для исполнения в 202\_\_-202\_\_ учебном году на заседании кафедры, протокол №  $\overline{\text{or}} \ll \rightarrow$  202 г.

Внесены дополнения и изменения

 $\_$  , and the contribution of the contribution of  $\mathcal{L}_\mathcal{A}$  , and the contribution of  $\mathcal{L}_\mathcal{A}$  , and the contribution of  $\mathcal{L}_\mathcal{A}$